#### **Chapter 2: Instructions: Language of the Computer 2.1 – 2.3 Introduction, Operations and Operands, 2.4 – 2.5 Signed and Unsigned Numbers, Representing Instructions in the Computer**

**ITSC 3181, Introduction to Computer Architecture <https://passlab.github.io/ITSC3181/>**

> Department of Computer Science Yonghong Yan [yyan7@uncc.edu](mailto:yyan7@uncc.edu) [https://passlab.github.io/yanyh](https://passlab.github.io/yanyh/)/

#### **Chapter 2: Instructions: Language of the Computer**

#### ■■ Lecture **•** Lecture • Lecture

- **2.1 Introduction**
- **2.2 Operations of the Computer Hardware**
- **2.3 Operands of the Computer Hardware**

#### • **Lecture**

- **2.4 Signed and Unsigned Numbers**
- **2.5 Representing Instructions in the Computer**

#### • **Lecture**

- **2.6 Logical Operations**
- **2.7 Instructions for Making Decisions**
- - **2.8 Supporting Procedures in Computer Hardware**
	- **2.9 Communicating with People**
	- **2.10 RISC-V Addressing for Wide Immediate and Addresses**
- **Lecture**
	- **2.11 Parallelism and Instructions: Synchronization**
	- **2.12 Translating and Starting a Program**
		- **We covered before along with C Basics**
	- **2.13 A C Sort Example to Put It All Together**
	- **2.14 Arrays versus Pointers**
		- **We covered most before along with C Basics**
	- **2.15 Advanced Material: Compiling C and Interpreting Java**
	- **2.16 Real Stuff: MIPS Instructions**
	- **2.17 Real Stuff: x86 Instructions**
	- **2.18 Real Stuff: The rest of RISC-V**
	- **2.19 Fallacies and Pitfalls**
	- **2.20 Concluding Remarks**
	- **2.21 Historical Perspective and Further Reading**

## **Instruction Set**

- The repertoire of instructions of a computer
- **Different computers have different instruction sets**
	- **But with many aspects in common**
- **Early computers had very simple instruction sets**
	- **Simplified implementation**
- Many modern computers also have simple instruction sets

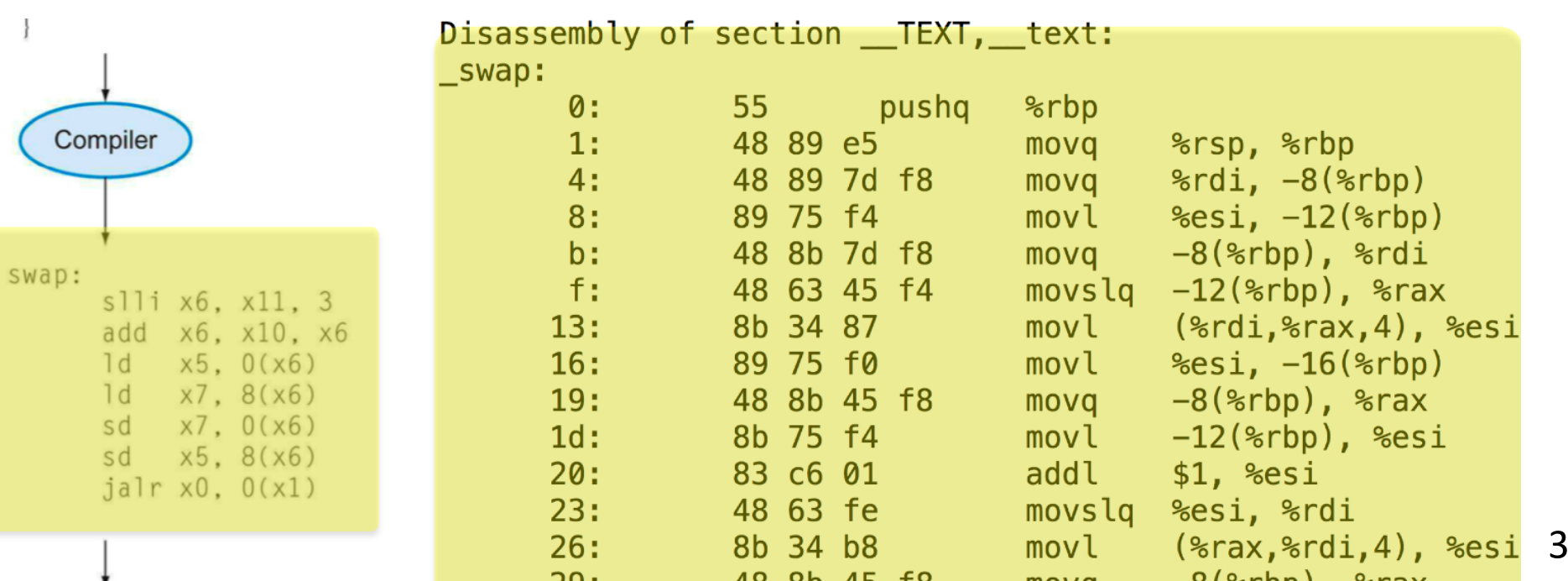

#### **RISC-V and X86\_64 Assembly Example**

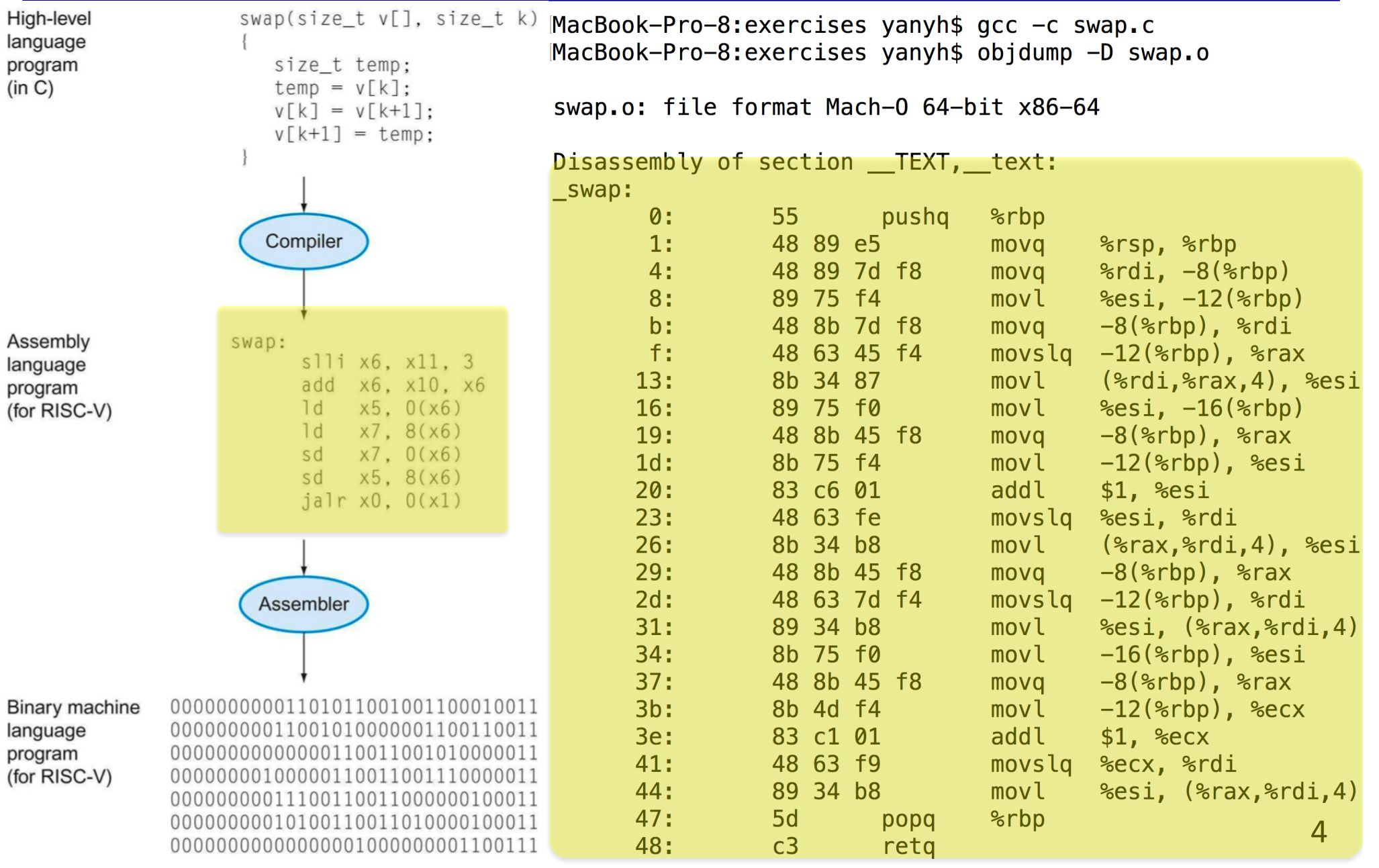

# **The RISC-V Instruction Set**

- Used as the example throughout the book
	- We will use and study only three classes of instructions for a handful of ins
	- Sufficient for most programs.
- Developed at UC Berkeley as open ISA
- Now managed by the RISC-V Foundation (riscv.org)
- Typical of many modern ISAs
	- See RISC-V Reference Data tear-out card
- Similar ISAs have a large share of embedded core market
	- Applications in consumer electronics, network/storage, cameras, printers, …
- Other Instruction Set Architectures:
	- X86 and X86\_32: Intel and AMD, main-stream desktop/laptop/server
	- ARM: smart phone/pad
	- RISC-V: emerging and free ISA, closer to MIPS than other ISAs
		- The same textbook in RISC-V version
	- Others: Power, SPARC, etc

## **RISC vs. CISC**

- Design "philosophies" for ISAs: RISC vs. CISC
	- CISC = Complex Instruction Set Computer
		- X86, X86\_64 (Intel and AMD, main-stream desktop/laptop/server)
		- X86\* internally are still RISC
	- RISC = Reduced Instruction Set Computer
		- ARM: smart phone/pad
		- RISC-V: free ISA, closer to MIPS than other ISAs, the same textbook in RISC-V version
		- Others: Power, SPARC, etc
- Tradeoff:

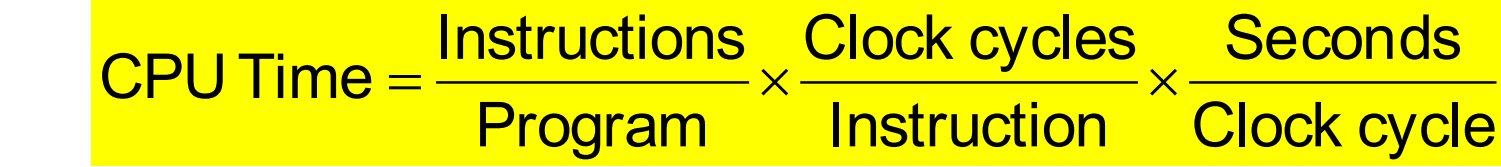

- RISC:
	- Small instruction set
		- Easier for compilers
	- Limit each instruction to (at most):
		- three register accesses,
		- one memory access,
		- one ALU operation
		- => facilitates parallel instruction execution (ILP)
	- Load-store machine: minimize off-chip access

## **We Will Study Three Classes of Instructions**

- **1. Arithmetic-logic instructions**
	- **add, sub, addi, and, or, shift left|right, etc**
- **2. Memory load and store instructions**
	- **lw and sw: Load/store word**
	- **ld and sd: Load/store doubleword**
- **3. Control transfer instructions (changing sequence of instruction execution)**
	- **Conditional branch: bne, beq**
	- **Unconditional jump: j (**
	- **Procedure call and return: jal and jr**

#### **Components of a Computer**

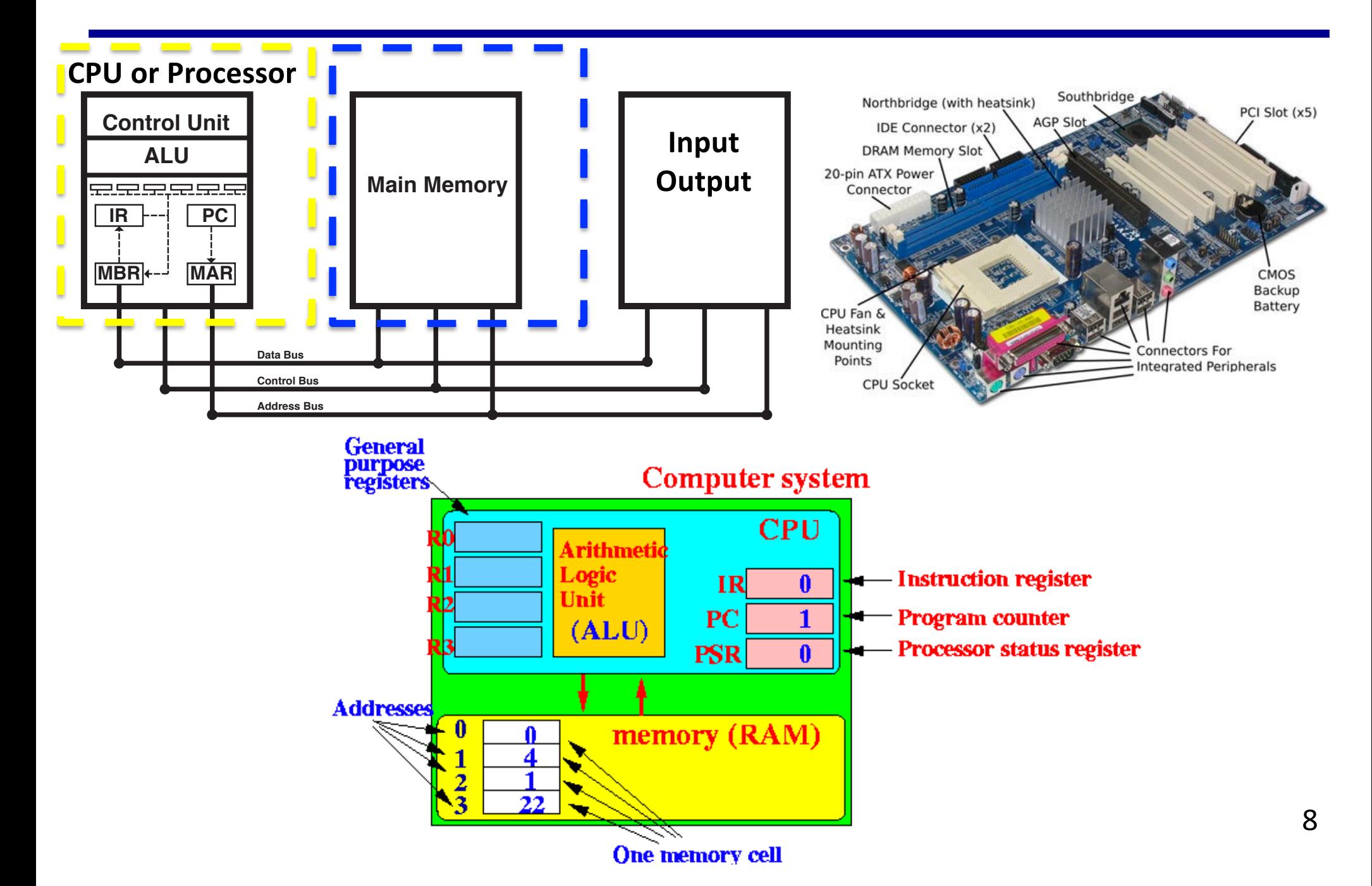

#### **Arithmetic Operations (of the First Class Instrs)**

- **Add and subtract, three operands**
	- **Two sources operands: provide input or source data**
	- **One destination operand: where result goes to.**

#### add a, b, c //sum of b and c is placed in a

- **All arithmetic operations have this form**
	- **Three operands, two sources and one destination**
	- **3-operands instructions**

- *Design Principle 1:* **Simplicity favors regularing and the Address** 
	- **Regularity makes implementation simpler**
	- **Simplicity enables higher performance at lov**

One memory cell

memory (RAM)

Computer system

 $IR$ 

CPU

 $\mathbf{0}$ 

#### **Arithmetic Example**

• C code:

$$
f = (g + h) - (i + j);
$$

• Compiled RISC-V code:

add t0, g, h // temp t0 = g + h<br>add t1, i, j // temp t1 = i + j<br>sub f, t0, t1 // f = t0 - t1

- **What are those symbols (t0, g, h, …) and where are their values are stored?**
	- **Recall variables refers to** *memory* **locations**
	- **Registers:** super-fast small memory/storage used inside a CPU chip

## **Registers in CPU**

- Registers are super-fast small memory/storage used in CPU.
	- General-purpose registers, program counter, instruction register  $\frac{a}{\overline{\theta}}$  status register. floating-point register, etc status register, floating-point register, etc
	- **32 GP Registers** in RISC-V CPU, 32-bit or 64-bit size for each
- **Data and instructions need to be loaded to memory** *and then register* **in order to be processed.**

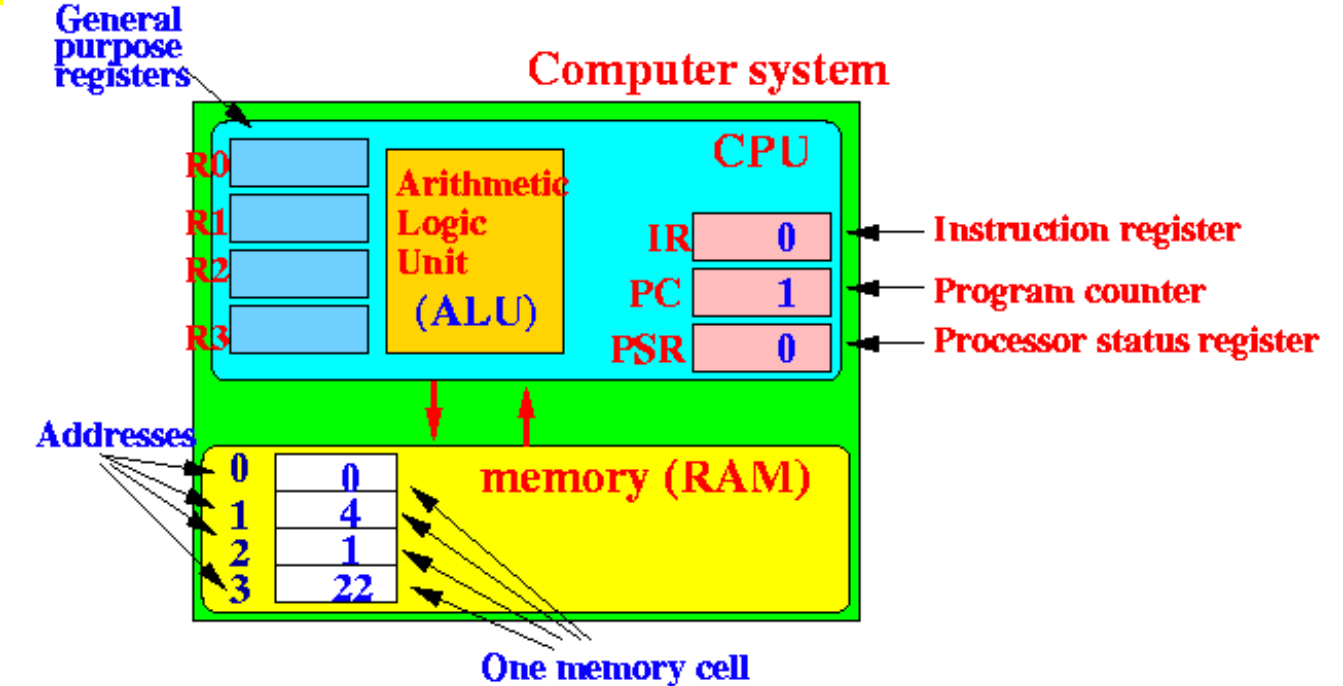

## **Register Operands**

- **Arithmetic instructions use register operands**
	- **add <dest>, <src1>, <src2>**
- **64-bit RISC-V has 32 64-bit general purpose** *registers*
	- The storage for all GP registers is called a register file
		- It is storage, i.e. to store data
	- Use for frequently accessed data
	- **Numbered x0 to x31**
		- **the "memory address" for register**
	- 64-bit data is called a "doubleword"
	- 32-bit data called a "word"
- *Design Principle 2:* **Smaller is faster**
	- **c.f. main memory: millions of locations**

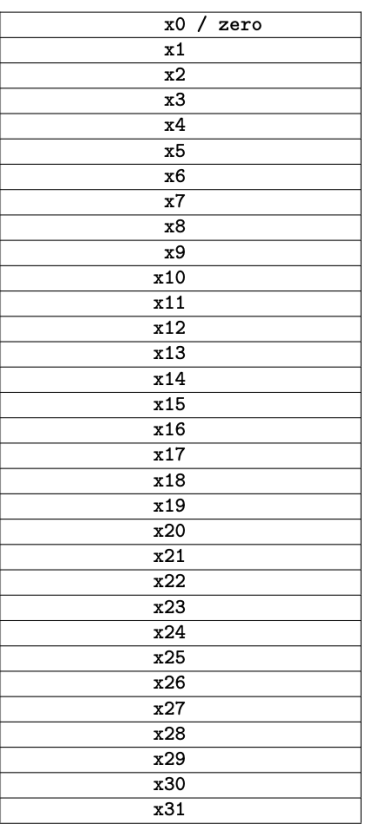

### **RISC-V 32 64-Bit Registers, x0 to x31**

- Usage **convention** for most programs:
	- **x0: the constant value 0**
	- x1: return address of a function
	- x2: stack pointer of a functon
	- x3: global pointer
	- x4: thread pointer
	- $x5 x7$ ,  $x28 x31$ : temporaries
	- x8: frame pointer
	- $x9, x18 x27$ : saved registers
	- x10 x11: function arguments/results
	- $x12 x17$ : function arguments

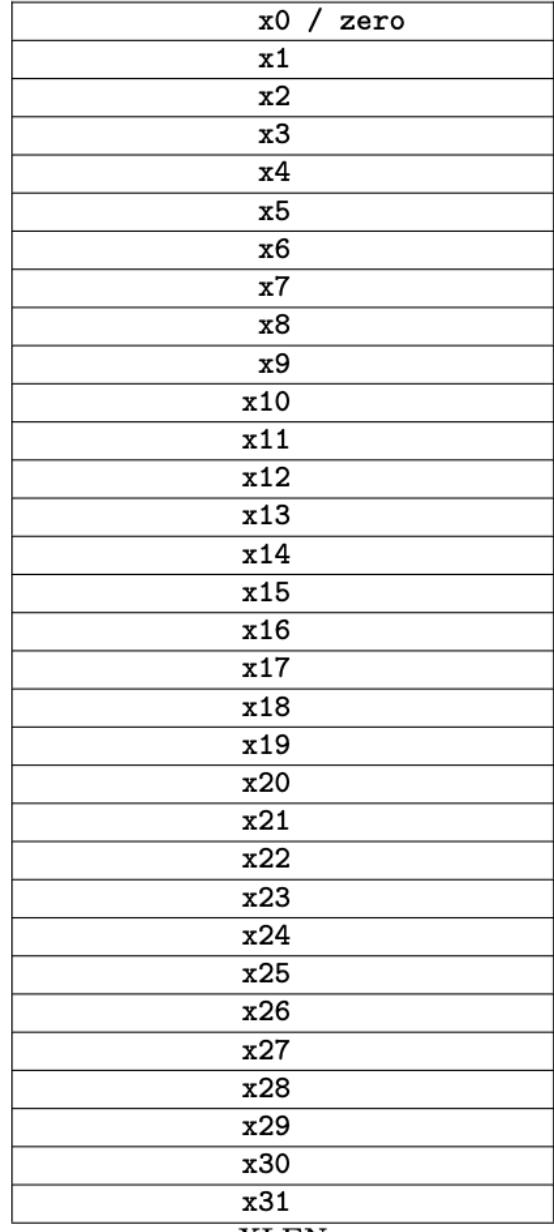

#### **Register Operand Example**

• C code:

$$
f = (g + h) - (i + j);
$$

– f, …, j values are already loaded in x19, x20, …, x23

- Compiled RISC-V code, all are register operands
	- **Three operands: the first operand is destination, last two are source operands**

add  $x5$ ,  $x20$ ,  $x21$  //  $x5 = x20 + x21$ add  $x6$ ,  $x22$ ,  $x23$  //  $x6 = x22 + x23$ sub  $x19$ ,  $x5$ ,  $x6$  //  $x19 = x5 - x6$ 

# **Second Class Instr: Memory Access**

- Main memory used for composite data
	- Arrays, structures, dynamic data
- **To apply arithmetic operations**
	- **Load values from memory into registers**
	- **Store result from register to memory**
- Memory is byte addressed
	- Each address identifies an 8-bit byte
- RISC-V is Little Endian
	- Least-significant byte at least address of a word
	- *c.f.* Big Endian: Most-significant byte at least address

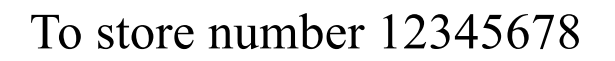

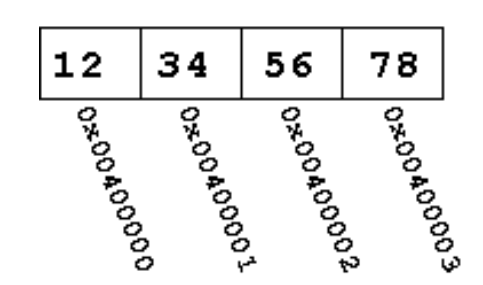

**Big Endian** 

#### **Little Endian**

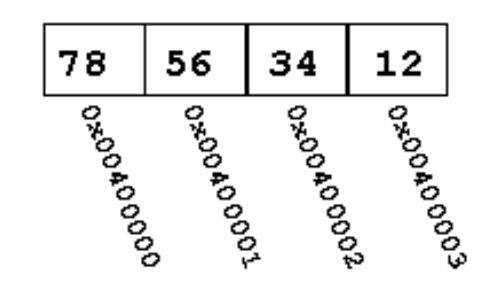

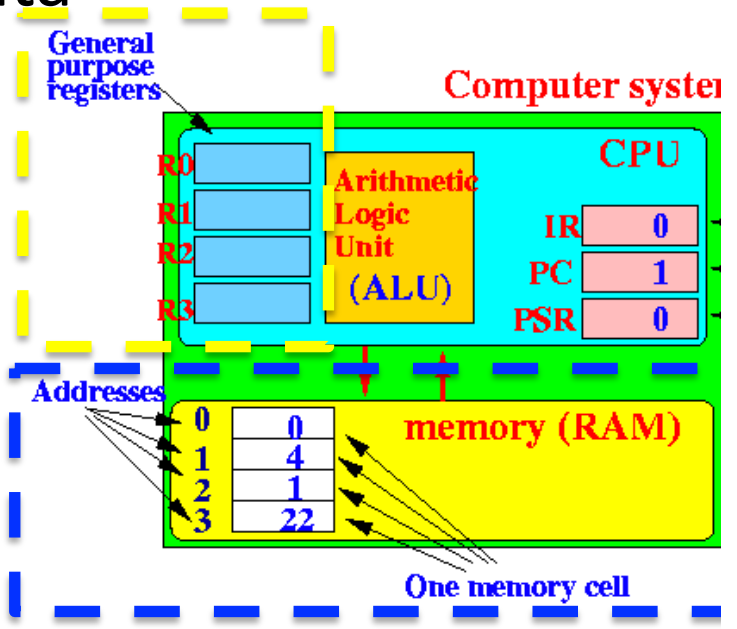

### **Memory Access Example**

• C code: double A[N]; //double size is 8 bytes  $A[12] = h + A[8]$ ; – **h in x21, base address of A in x22** Declaration:  $0x24$  $int a[6];$  $0x20$  $0x1C$ element type  $0x18$  $0x14$ number of  $0x10$ name elements • Compiled RISC-V code:  $0x0C$  $0x08$  $0x04$  $0x00$ • a is the name of the array's base address – Index 8 requires offset of 64  $-$  OxOC &a[i]:  $(char*)a + i * sizeof(int)$ – **A[8] right-val**, **A[12]: left-val** ld x9, 64(x22) // load doubleword add x9, x21, x9

sd x9, 96(x22) // store doubleword

 $64(x22)$  and  $96(x22)$  are **memory operands**, in contrast to register operands  $(x9)$  16

### **Load and Store Instructions**

#### Format: ld rd, offset(rs1) Example:  $Id$  x9,  $64(x22)$  // load doubleword to x9

- Id: load a doubleword from a memory location whose address is specified as rs1+offset (base+offset, x22+64) into register rd (x9)
	- Base should be stored in an register, **offset MUST be a constant number**
	- Address is specified similar to array element, e.g. A[8], for ld, the address is offset(base), e.g. 64(x22)
- Format: sd rs2, offset(rs1)

Example: sd x9, 96(x22) // store a doubleword

- sd: store a doubleword from register rs2 (x9 in the example) to a memory location whose address is specified as rs1+offset(base+offset, x22+96). **Offset MUST be a constant number.**
- **Load and store are the ONLY two instructions that access memory**
- lw: load a word from memory location to a register
- sw: store a word from a register to a memory location

#### **More Load/Store Examples: Addressing Memory**

- int A[100]; base address (A, or &A[0]) is in x23, int is 4 bytes Format: lw rd, offset(rs1) Example: lw  $x6$ , 16(x23) // load word from A[4] to  $x6$ Format: sw rs2, offset(rs1) Example: sw  $x7$ , 32( $x23$ ) // store a word from  $x7$  to A[8]
- L/S A[0]: address can be specified as  $O(x23)$ .
- A scalar variable (e.g. int f;) can be considered as one-element array (e.g. int f[1]) for load/store its value between mem and reg
	- L/S a variable's (e.g. int f) 32-bit value stored in a specific memory address which is stored in register x6 to register x8
		- Iw x8, 0(x6) //offset is 0
		- sw  $x8, 0(x6)$

#### **A[8] = A[10], base is in x23, each element 4 bytes**

- $Lw x6, 40(x23)$
- Sw x6, 32(x23)
- The context of the terms we use: **base and offset**
	- For array/variable: **base**: &A[0], **offset**: bytes between A[0] and A[i];
	- For LW/SW: **base**: base register, **offset**: the constant in the instr
	- If you have address of A[4] in x9
		- LW x5, 0(x9): load A[4]
		- SW  $x5$ ,  $8(x9)$ : store to  $A[6]$
		- SW  $x5, -8(x9)$ : store to  $A[2]$
- Lab 02 helps you step-by-step for address

### **More Load/Store Examples: Addressing Memory B[i], i is NOT constant**

int  $B[N]$ ,  $B2[N]$ ; // int type, 4 byptes  $B2[i] = B[i];$ 

- Base address for B and B2 are in register x22 and x23. i is stored in register x5
	- We need load  $B[i]$  to a register, e.g. x9, and then store x9 to  $B[2]$
	- Need to use the address for B[i] and B2[i] in load and store
		- base+offset: B+i\*4, and B2+i\*4
	- But i\*4 is not constant, cannot be the offset of load and store
	- **Solution: Calculate the address of B[i] and B2[i] and store in registers as base for LW/SW, and then use 0 as offset in L/S**

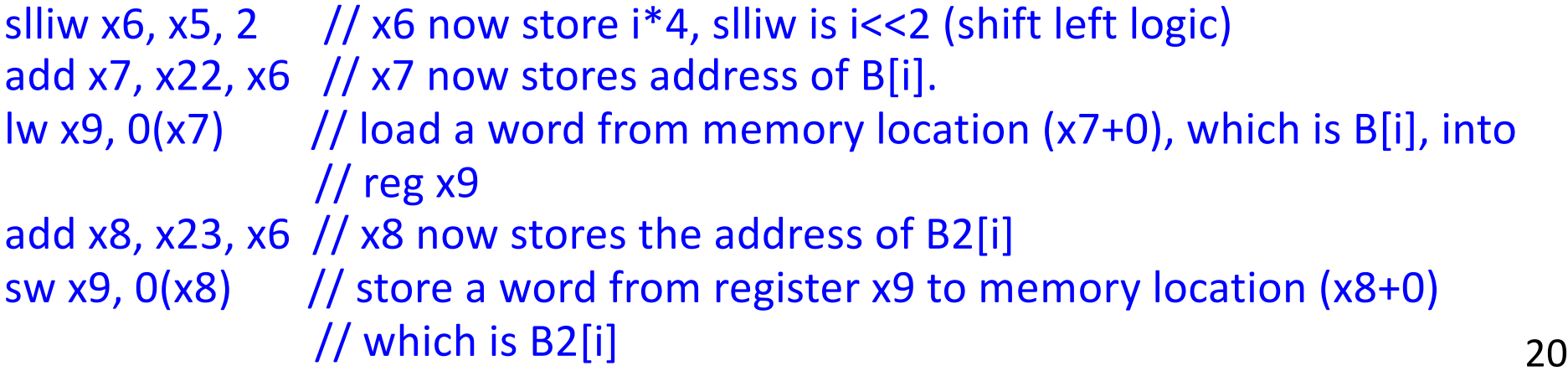

#### **Registers vs. Memory**

- Registers are faster to access than memory
	- $\sim$ 100x faster,  $\sim$ 10 more expensive, and takes more space
- **Operating on memory data requires loads and stores**
	- More instructions to be executed
- Compiler must use registers for variables as much as possible
	- Only **spill** to memory for less frequently used variables
	- Register optimization is important!

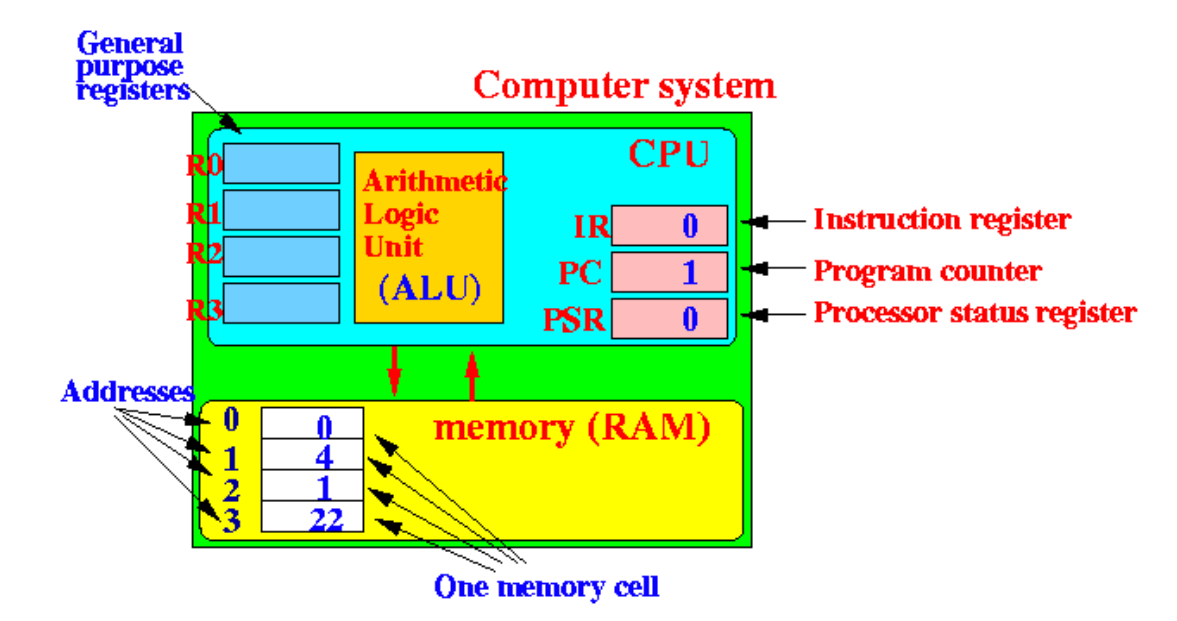

### **Constant or Immediate Operands**

- **Constant** data specified in an instruction addi x22, x22, 4
- No subtract immediate instruction
	- Just use a negative constant addi x2, x1, -1
- *Design Principle 3:* **Make the common case fast**
	- **Small constants are common**
	- **Immediate operand avoids a load instruction**

## **The Constant Zero**

- RISC-V register x0 is the constant 0 always
	- Cannot be overwritten
- Useful for common operations
	- E.g., move between registers add x9, x5, x0 addi x9, x5, 0

## **Two Classes of Instructions so Far**

- Arithmetic instructions
	- Three operands, could be either register or immediate (for source operands only)
		- add x10, x5, x6; sub x5, x4, x7
		- addi x10, x5, 10;
- Load and store (L/S) instructions: Load data from memory to register and store data from register to memory
	- Remember the way of specifying memory address (base+offset)
	- $-$  1d  $\times$ 9, 64( $\times$ 22) // load doubleword sd x9, 96(x22) // store doubleword
- With these two classes instructions, you can implement the following high-level code, and different ways of combining them
	- $f = (q + h) (i + i);$
	- $A[12] = h + A[8];$
	- For L/S: **Left-value (of =) to Store**, **Right-value of (=) to Load** 24

## **Psuedo-instructions Used in RARS**

- **Are NOT machine instructions**
- **Are assembly instructions that help programmers**
	- **Translated to machine instructions by assembler**
- **For example**
	- **mv x6, x7 //move/copy value from x7 to x6**
		- **Machine instruction: add x6, x7, x0 //since x0 is always 0**
		- **Machine instruction: addi x6, x7, 0**
	- **li x8, 100 //set the value of a register to be an immediate (load immediate)**
		- **Machine instruction: addi x8, x0, 100**
	- **la x10, label //load address of label to register**
		- **Need two machine instructions**
			- **auipc x8, xxx**
			- **addi x0, x0, xxx**

## **Clarifying the Terms**

- For ALU to access register
	- Fetch and set
- For move data between mem and register
	- Load and store
- For move data between storage and mem
	- Read and write

#### **Chapter 2: Instructions: Language of the Computer**

- **Lecture**
	- **2.1 Introduction**
	- **2.2 Operations of the Computer Hardware**
	- **2.3 Operands of the Computer Hardware**

#### **IF** Lecture

- **2.4 Signed and Unsigned Numbers**
- **2.5 Representing Instructions in the Computer**
- **Lecture**
	- **2.6 Logical Operations**
	- **2.7 Instructions for Making Decisions**
- **Lecture**
	- **2.8 Supporting Procedures in Computer Hardware**
	- **2.9 Communicating with People**
	- **2.10 RISC-V Addressing for Wide Immediate and Addresses**
- **Lecture**
	- **2.11 Parallelism and Instructions: Synchronization**
	- **2.12 Translating and Starting a Program**
		- **We covered before along with C Basics**
	- **2.13 A C Sort Example to Put It All Together**
	- **2.14 Arrays versus Pointers**
		- **We covered most before along with C Basics**
	- **2.15 Advanced Material: Compiling C and Interpreting Java**
	- **2.16 Real Stuff: MIPS Instructions**
	- **2.17 Real Stuff: x86 Instructions**
	- **2.18 Real Stuff: The rest of RISC-V**
	- **2.19 Fallacies and Pitfalls**
	- **2.20 Concluding Remarks**
	- **2.21 Historical Perspective and Further Reading**

## **Unsigned (Positive) Binary Integers**

• Given an n-bit number

$$
x = x_{n-1}2^{n-1} + x_{n-2}2^{n-2} + \dots + x_12^1 + x_02^0
$$

- **Range: 0 to +2<sup>n</sup> 1** 
	- **3** digits for 000 to 111 (0 to  $2^3$ -1)
	- n 0000 0000 0000 0000 0000 0000 0000 1011<sub>2</sub>  $= 0 + ... + 1 \times 2^3 + 0 \times 2^2 + 1 \times 2^1 + 1 \times 2^0$  $= 0 + ... + 8 + 0 + 2 + 1 = 11_{10}$
- **u** Using 32 bits
	- $\Box$  0 to +4,294,967,295

#### **Representing Signed (Positive and Negative) Numbers: Two's Complement**

- The most significant bit indicates the sign  $(1 =$  negative,  $0 =$  positive)
	- $-$  **0**111: +7<sub>10</sub>
	- $-$  **1**010:  $-6_{10}$
- Positive numbers: **Sign***Magnitude*
	- $-$  **0**111: +7<sub>10</sub>
- Negative numbers: **Special, NOT Sign***Magnitude* format
	- $-$  **1010 is**  $-6_{10}$ , why it is "1 010"
	- $-$  **1***110* is NOT -6<sub>10</sub> (110 is binary 6)
- Given a 2's-complement binary number, what is its decimal value:
	- Look at the most significant bit for the sign of the number:
		- $\cdot$  1 = negative, 0 = positive
	- Positive: most significant bit is 0, the absolute value is the value of the binary number
		- 0111 =  $+7_{10}$ , 0 is sign (+), 111 is 7, so it is  $+7$
	- Negative: most significant bit is 1, **the absolute value is the inverted bits of the**   $number + 1$ . inverting/flipping bit:  $0 \rightarrow 1, 1 \rightarrow 0$ 
		- 1010 = (-1)  $(0101+1)$  = (-1)(0110) = -6<sub>10</sub> (inverting 1010 yields 0101)
		- 1110 =  $(-1)$  (0001+1) =  $(-1)$  (0010) =  $-2<sub>10</sub>$

#### What is the decimal value of the two's complement number 1001<sub>2</sub>?

- $1001$ <sub>2</sub> is negative,
- For the absolute value: invert it, which is 0110, and then plus 1:

0110

+ 1

0111<sub>2</sub> = 7<sub>10</sub> so 1001<sub>2</sub> =  $-7_{10}$ 

• For computer, the value of a 2's complement number can be calculated using regular position binary form recognizing the sign bit

 $-1001 = (-1) * 2<sup>3</sup> + 0 + 0 + 1 * 2<sup>0</sup> = -7$ 

## **Representing using 2's-Complement Binary**

- Given a decimal number, what is its 2's-complement binary representation?
- Positive: its binary representation
	- $-7_{10}$  = 0111<sub>2</sub>, most significant big MUST be 0 to indicate it is positive
- Negative: **invert bits of the binary representation of the absolute value of the number and add up 1**
	- $-3 =$  xxxx<sub>2</sub>
	- $-$  Flip bits of 3<sub>10</sub> (0011<sub>2</sub>)

```
= 1100
```

```
+ 1
```
 $1101_2 = -3_{10}$ 

#### **2's-Complement Binary Representation of -6<sub>10</sub>**

- $6_{10} = 0110_2$ , then invert +1 1001
- + 1
- $1010_2 = -6_{10}$

## **Rang of Two's Complement Numbers**

- 4-digit 2's-complment numbers:
	- Most positive 4-bit number: **0111, 7**
	- Most negative 4-bit number: **1000, -8**
		- **1111 is -1**

• Range of an *N*-bit two's comp number:

$$
[-(2^{N-1}), 2^{N-1}-1]
$$

# **2's-Complement Signed Integers (32 bits)**

• Given an n-bit number

$$
x = -x_{n-1}2^{n-1} + x_{n-2}2^{n-2} + \dots + x_12^1 + x_02^0
$$

- **Range:**  $-2^{n-1}$  to  $+2^{n-1}-1$
- Example
	- <sup>n</sup> **1**111 1111 1111 1111 1111 1111 1111 11002  $=$   $-1 \times 2^{31} + 1 \times 2^{30} + ... + 1 \times 2^2 + 0 \times 2^1 + 0 \times 2^0$  $=-2,147,483,648 + 2,147,483,644 = -4_{10}$
	- **n** Or do invert+1:  $-(0011+1) = -(0100) = -4_{10}$
- $\blacksquare$  For 32 bits
	- <sup>n</sup> **–2,147,483,648** to + **2,147,483,647**

# **2s-Complement Signed Integers of 32 Bits**

- **Bit 31 is sign bit**
	- 1 for negative numbers
	- 0 for non-negative numbers
- **Range: [-(232-1), 232-1-1]**
- $2^{n-1}$  can't be represented<br>- 1000... is negative now

0<sup>111</sup> 1111 1111 1111 1111 1111 1111 1101<sub>two</sub> = 2,147,483,645<sub>ten</sub>  $100000000000000000000000000000000_{\text{two}}}$  = -2,147,483,648 $_{\text{ten}}$ 1000 0000 0000 0000 0000 0000 0000 0010 $\frac{1}{1000}$  = -2,147,483,646 $\frac{1}{1000}$ 

Non-negative numbers have the same unsigned and 2s-<br>complement representation

$$
x = -x_{n-1}2^{n-1} + x_{n-2}2^{n-2} + \dots + x_12^1 + x_02^0
$$

- Some specific numbers
	- **0: 0000 0000 … 0000 –1: 1111 1111 … 1111**
	-
	- Most-negative: 1000 0000 … 0000, which is **–2,147,483,648** Most-positive: 0111 1111 … 1111, which is **2,147,483,647**
	-

#### **Signed Negation**

- Complement and add 1
	- Complement means  $1 \rightarrow 0$ ,  $0 \rightarrow 1$

$$
x + \overline{x} = 1111...1112 = -1
$$
  

$$
\overline{x} + 1 = -x
$$

 $\sim 100$ 0111 1111 1111 1111 1111 1111 1111 1101<sub>two</sub> = 2,147,483,645<sub>ten</sub> 1000 0000 0000 0000 0000 0000 0000 0010<sub>two</sub> = -2,147,483,646<sub>ten</sub>  $\sim$   $\sim$   $\sim$ 

- Example: negate +2
	- $\blacksquare$  +2 = 0000 0000 … 0010<sub>2</sub>

$$
-2 = \overline{+2} + 1 = 0000 0000 \dots 0010_2 + 1
$$
  
= 1111 1111 ... 1101<sub>2</sub> + 1  
= 1111 1111 ... 1110<sub>2</sub>

#### **Add Two 2's Complement Numbers: Just Bit-wise Addition**

- Add 6 + (-6) using two's complement numbers + 1010 0110
- Add -2 + 3 using two's complement numbers

$$
\begin{array}{r} 1110 \\ + 0011 \end{array}
$$

#### **Add Two 2's Complement Numbers:**

**Just Bit-wise Addition, no need to recognize positive/negative number, easier to** 

**implement in hardware**

• Add 6 + (-6) using two's complement numbers

+ 1010 0110 10000 111

• Add -2 + 3 using two's complement numbers

$$
\frac{111}{1110} \n+ 0011 \n10001
$$

## **Sign Extension**

- Representing a number using more bits
	- **E.g. char a = -5; int b = a;** 
		- **A char variable takes 1 byte of memory, and an int variable takes 4 bytes.**
		- **How to fill in the bits of the 4 bytes of memory for an int variable with a 8-bit number?**
	- **Preserve the numeric value**
- **Replicate the sign bit to the left**
	- **c.f. unsigned values: extend with 0s**
	- **1011 (-5 with 4 bits)** è **1111 1011 (-5 in 8 bits char)**
	- **11111011 (-5 in char)** è **11111111 11111111 11111111 11111011 (-5 in 32-bits int)**
- 
- More examples: 8-bit to 16-bit +2: **0**000 0010 => **0000 0000 0**000 0010 –2: **1**111 1110 => **1111 1111 1**111 1110
	-
- In RISC-V instruction set<br>
addi: extend immediate value
	-
	- **lb,lh,lw,ld**: extend loaded byte/halfword/word/doubleword
	- **lbu, lhu, lwu, ldu**: zero extend loaded byte/halfword/word/doubleword
	- beq, bne: extend the displacement

#### **Three Classes of Instructions**

- **1. Arithmetic-logic instructions**
	- **add, sub, addi, and, or, shift left|right, etc**
- **2. Memory load and store instructions**
	- **lw and sw: Load/store word**
	- **ld and sd: Load/store doubleword**
- **Control transfer instructions (changing sequence of instruction execution)**
	- **Conditional branch: bne, beq**
	- **Unconditional jump: j (**
	- **Procedure call and return: jal and jr**

## **Representing Instructions**

- Instructions are encoded in binary
	- Using binary numbers to represent operations, operands, and immediate
	- Called machine code
- RISC-V instructions

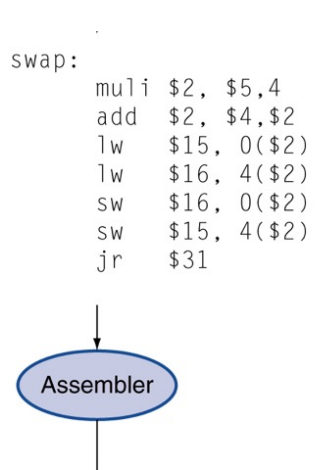

0101000010000000 000110001000000000000000000 0111100100000000000000100 1110010000000000 00011000100000000000000100 00000011111000000000000000001000

- **Each instruction is encoded as a 32-bit instruction word**
- Small number of formats encoding operation code (opcode), register numbers, …
- Regularity!
- Instructions use 32 registers:
	- We need 5 bit to identify 32 registers (0 to 31)
	- 00000 to 11111

### **Hexadecimal**

- Base 16 format to easily show binary number
	- Compact representation of bit strings
	- 4 bits per hex digit

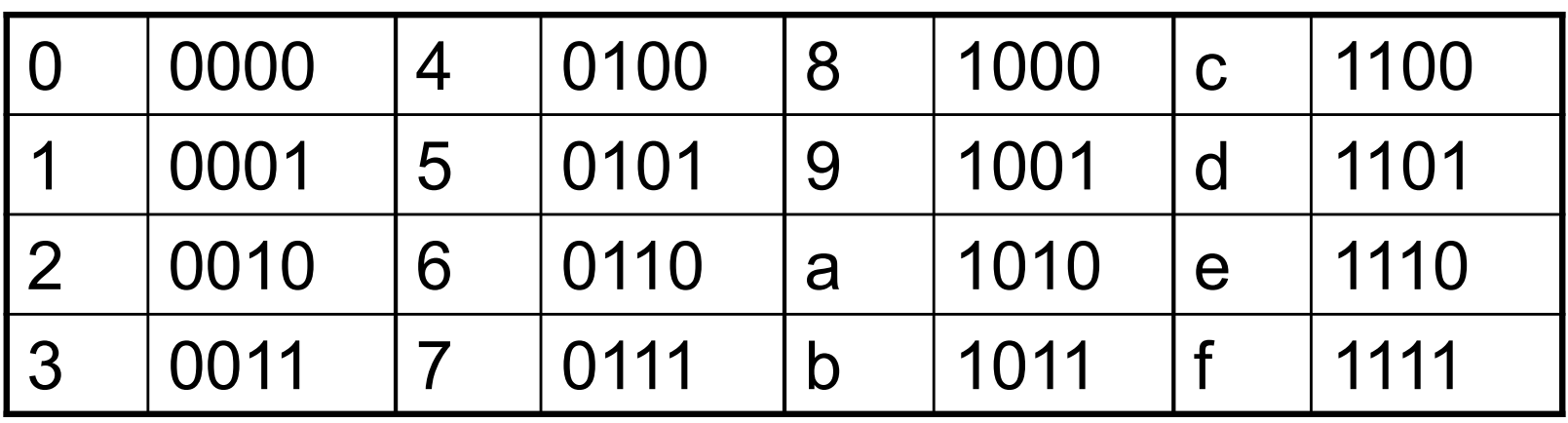

- Example: eca8 6420
	- **1110 1100 1010 1000 0110 0100 0010 0000**

## **RISC-V R-Format Instructions**

- R-Format: Operands are all from **Registers**
- **Arithmetic and logic instructions that use registers for ALL operands. Format: op rd, rs1, rs2.**

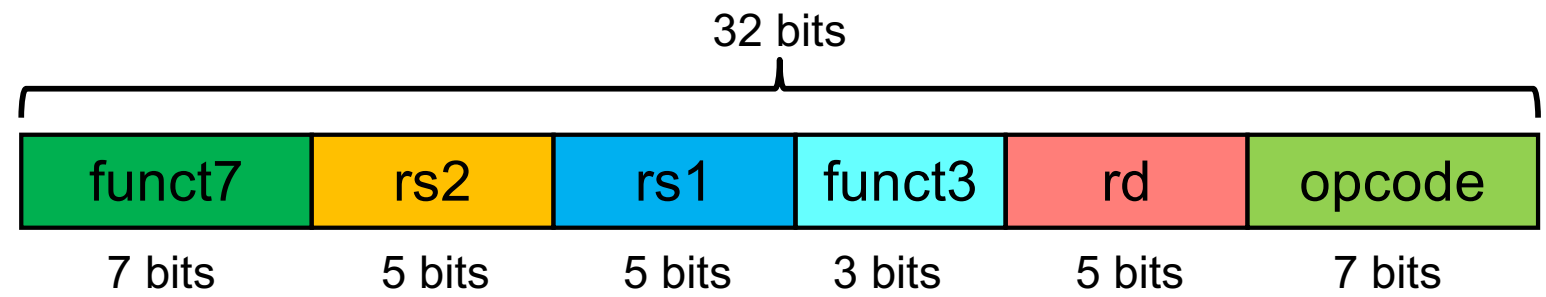

- Instruction fields
	- **opcode: operation code**
	- **rd: destination register number**
	- **funct3: 3-bit function code (additional opcode)**
	- **rs1: the first source register number**
	- **rs2: the second source register number**
	- **funct7: 7-bit function code (additional opcode)**

## **R-Format Encoding Example 1**

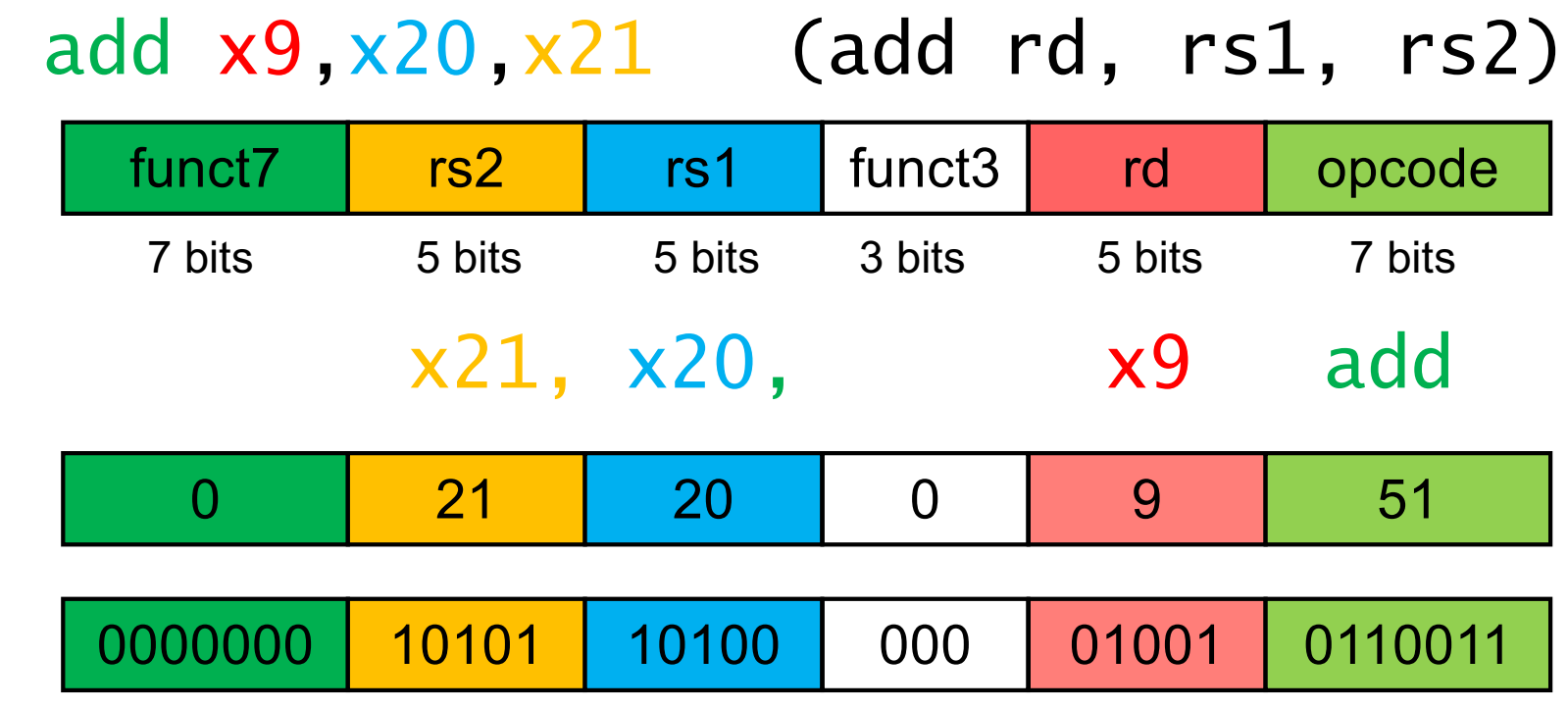

#### 0000 0001 0101 1010 0000 0100 1011 0011<sub>two</sub> = 015A04B3<sub>16</sub>

5 bits for rd, rs1 and rs2 because we have 32 registers, thus only needs 5 bit to address a register

### **R-Format Encoding Example 2**

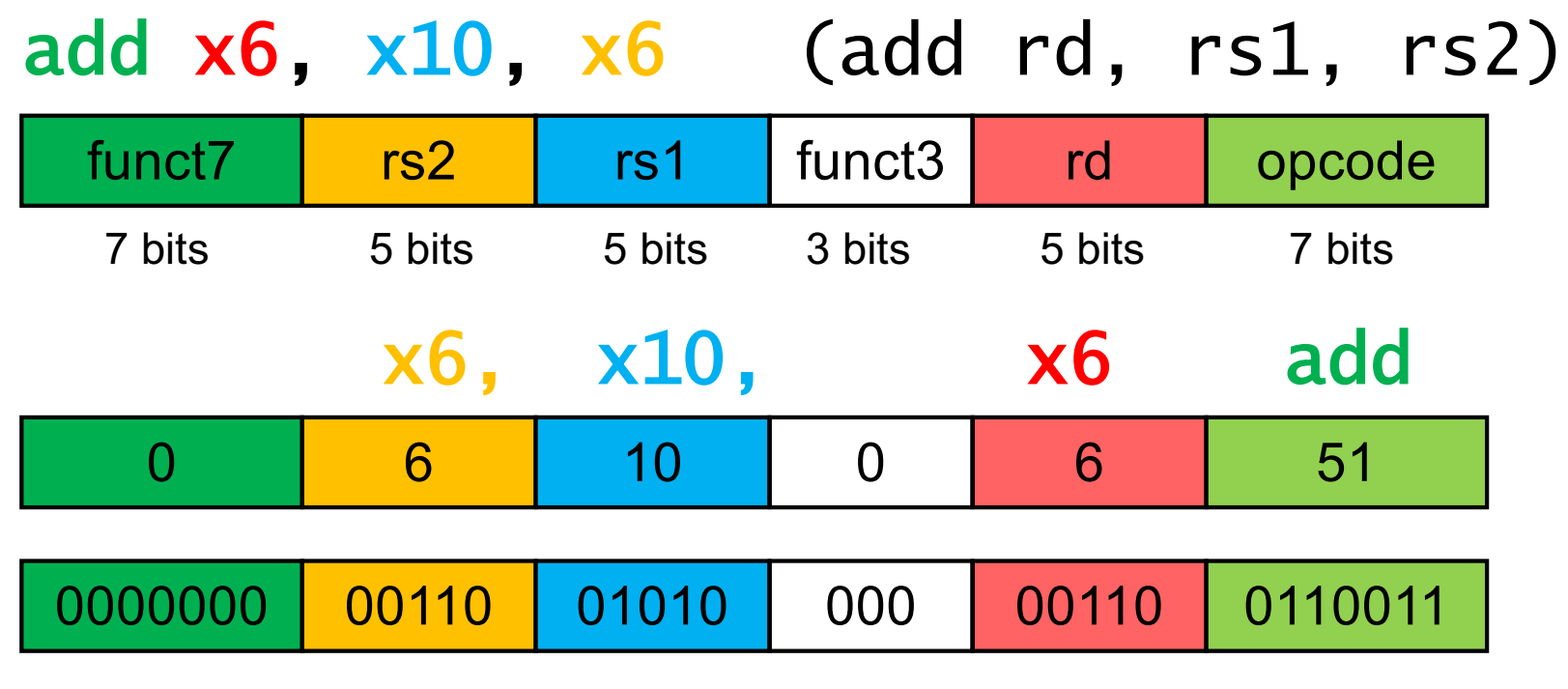

0000 0000 0110 0101 0000 0011 0011 0011two = 0065033316

instruction are defined by the ISA standard.  $_{45}$ **Opcode (51), funct3 (0) and funct7(0) for each** 

#### **R-Format Instruction Encoding**

**[http://content.riscv.org/wp-content/uploads/2017/05/riscv-spec-v2.2.pdf#page=11](http://content.riscv.org/wp-content/uploads/2017/05/riscv-spec-v2.2.pdf)6**

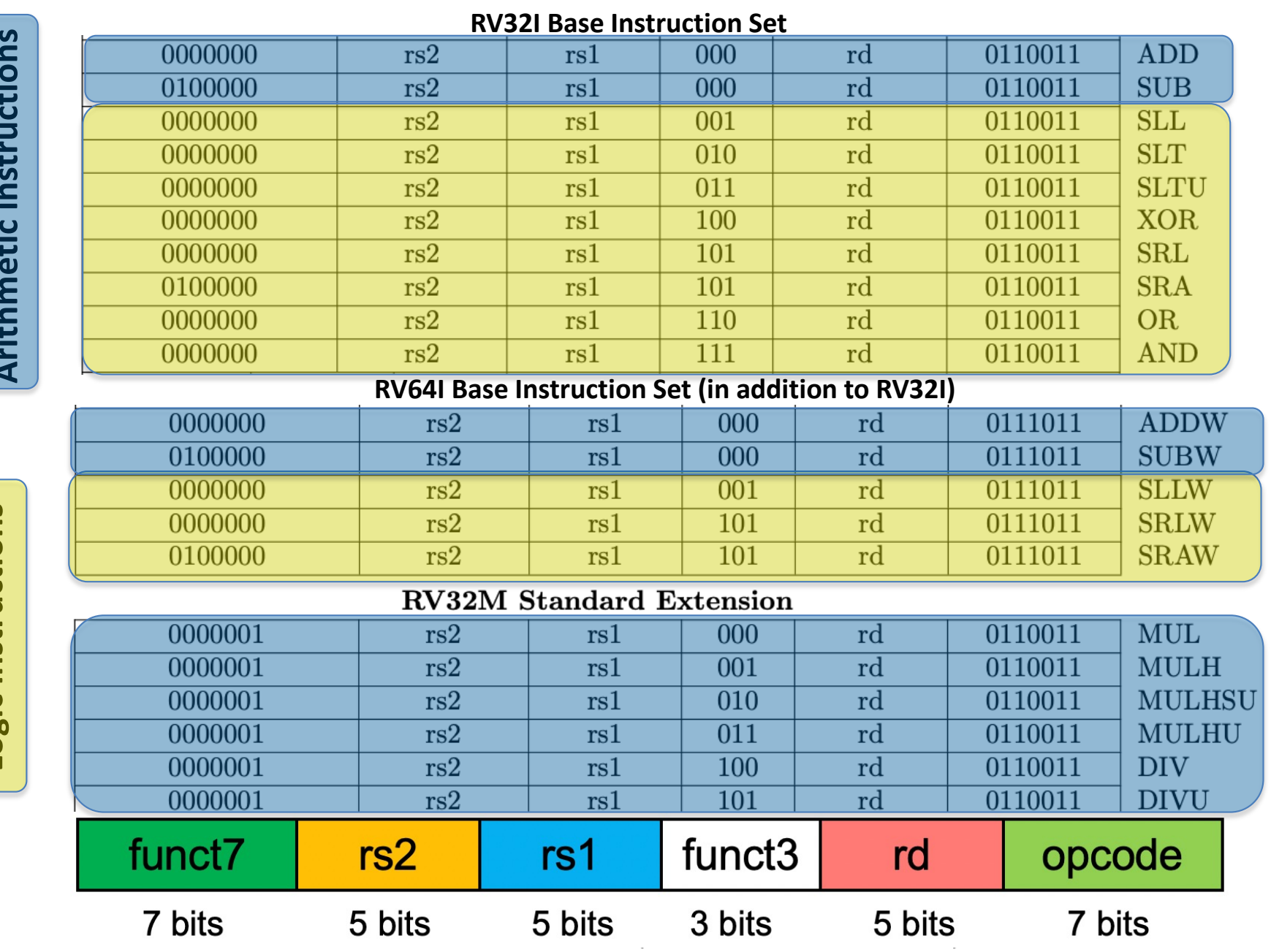

Arithmetic instructions **Arithmetic instructions**

Logic instructions **Logic instructions**

46

## **RISC-V I-Format Instructions**

- **I-Format: The second source operand is an Immediate**, the first source operand is register, destination operand is register.
- **Immediate arithmetic/logic, and load instructions (NOT store instruction)**
	- addi x22, x22, 4; Format: addi rd, rs1, #immediate
	- $-$  1d x9, 64(x22); Format: 1d|lw, rd, #immediate(rs1)
	- rs1: source or base address register number
	- immediate: constant operand, or offset added to base address
		- 2s-complement, sign extended

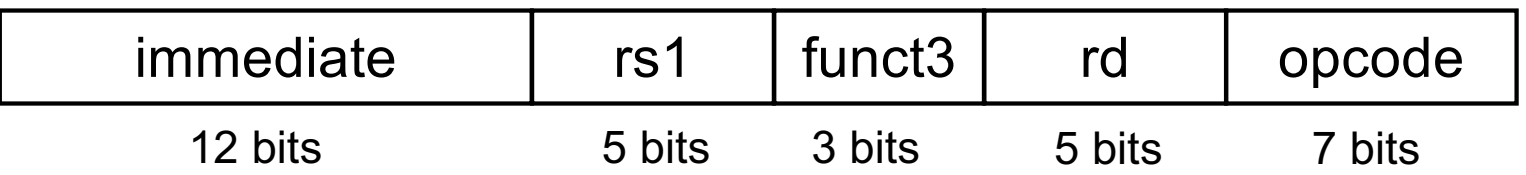

- **NOT for store: because destination for store is the memory location (not a register), thus no rd for store.**
- *Design Principle 3:* Good design demands good compromises
	- Different formats complicate decoding, but allow 32-bit instructions uniformly
	- Keep formats as similar as possible <sup>47</sup>

#### **I-Format Instruction Encoding**

**[http://content.riscv.org/wp-content/uploads/2017/05/riscv-spec-v2.2.pdf#page=11](http://content.riscv.org/wp-content/uploads/2017/05/riscv-spec-v2.2.pdf)6**

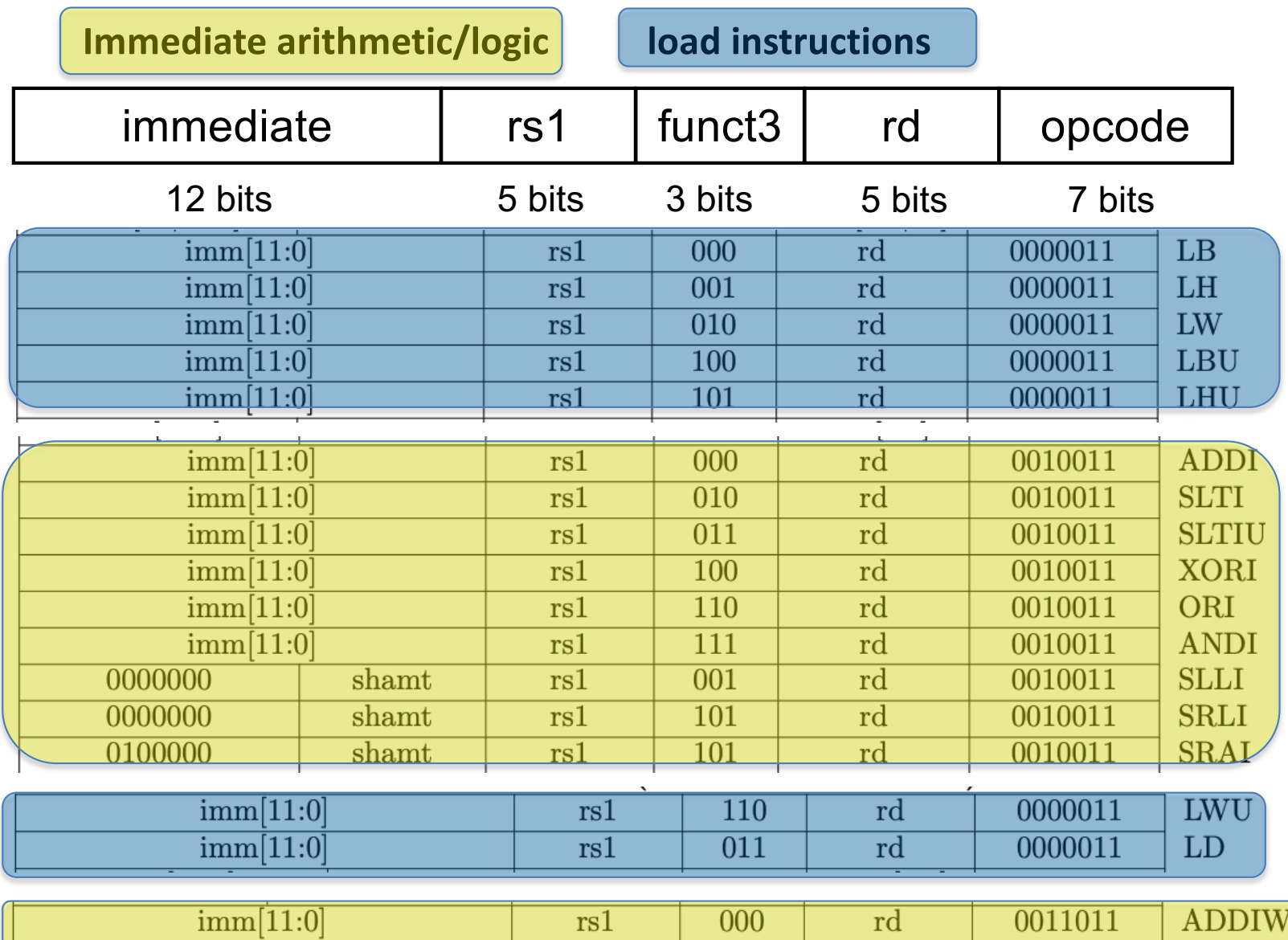

## **Shift Operation Encoding**

- Use immediate operands, I-Format
	- Immediate: slli, sri, srai, etc

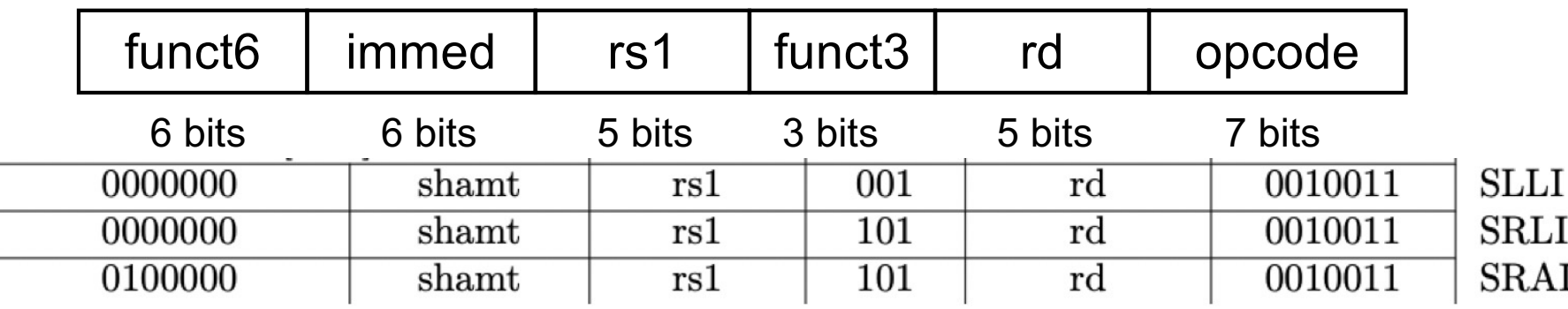

• If use registers for all operands, R-Format

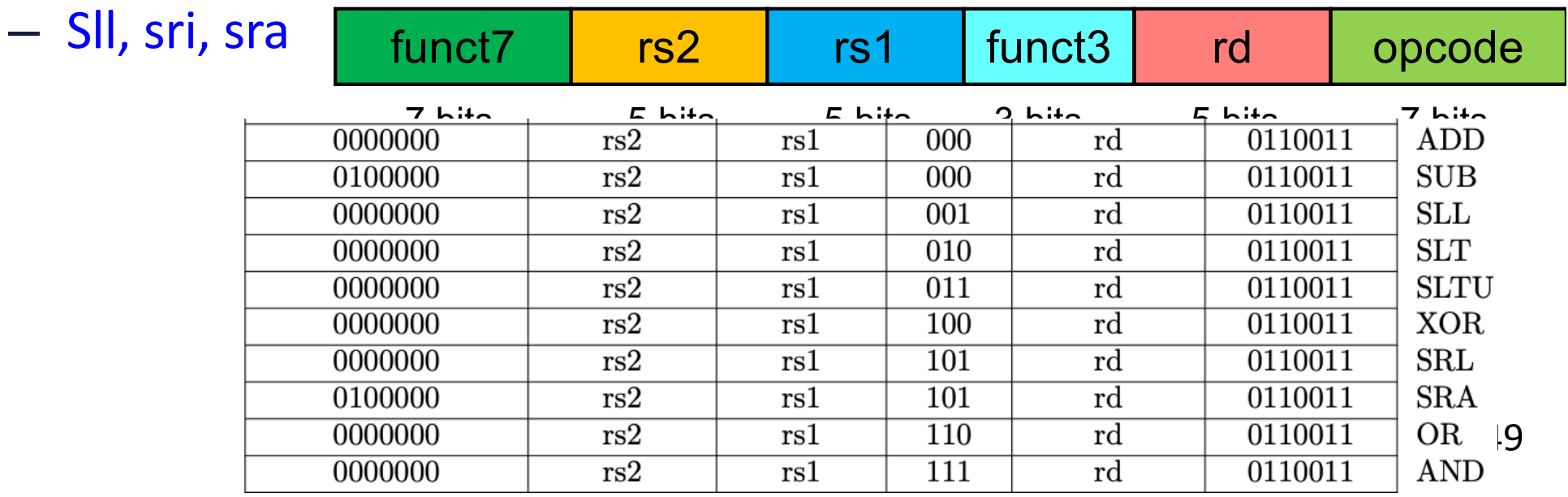

## **RISC-V S-Format Instructions**

- S-Format: instructions that use two source register operands and NO destination operand register (rd), **only store instruction**
- Format: sd|sw, rs2, #immediate(rs1)

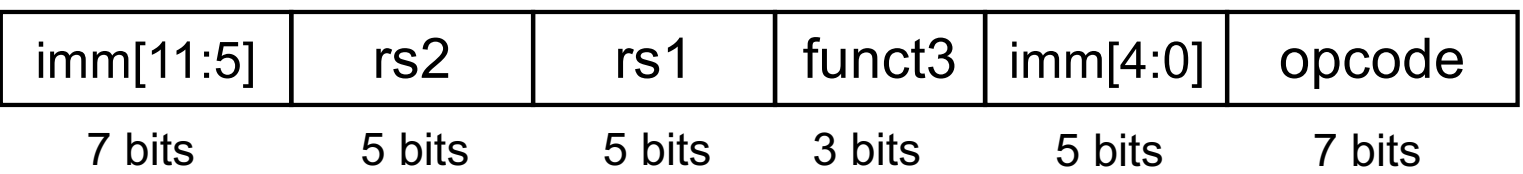

- Different immediate format for store instructions
	- $-$  sd  $x9$ ,  $96(x22)$ ;
	- rs1: base address register number (x22)
	- rs2: source operand register number (x9), which provide the value to be stored to memory
	- immediate: offset added to base address
		- Split so that rs1 and rs2 fields always in the same place as for R- or I-Format

#### **S-Format Instruction Encoding**

**[http://content.riscv.org/wp-content/uploads/2017/05/riscv-spec-v2.2.pdf#page=11](http://content.riscv.org/wp-content/uploads/2017/05/riscv-spec-v2.2.pdf)6**

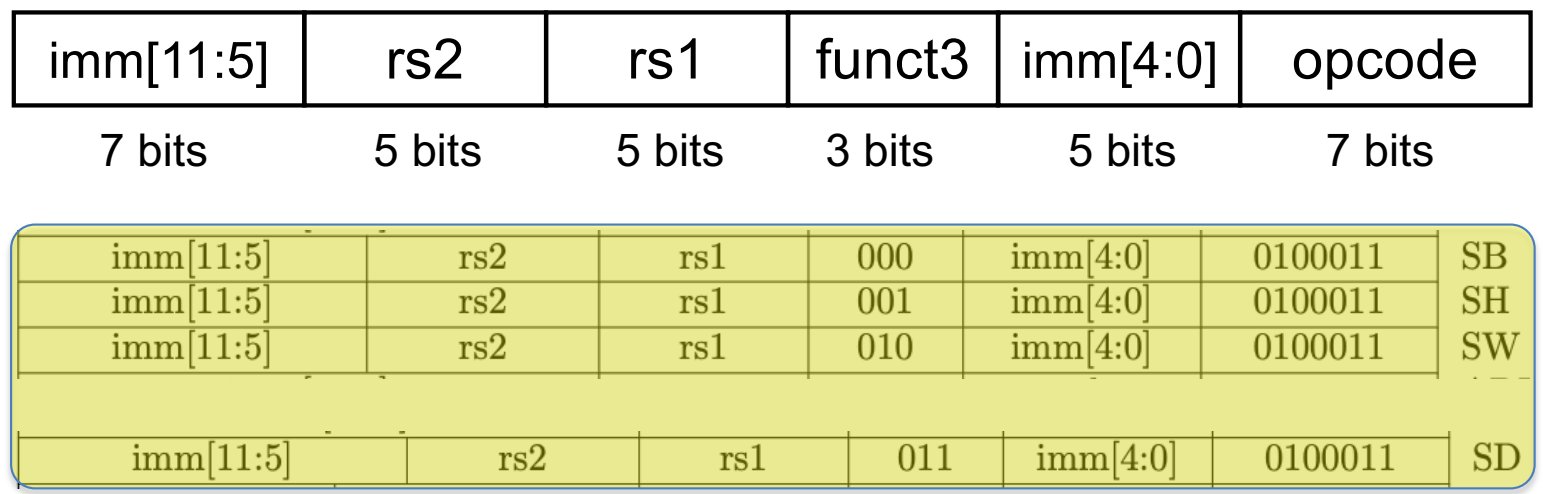

**Store instructions**

#### **More Examples from Textbook 2.5**

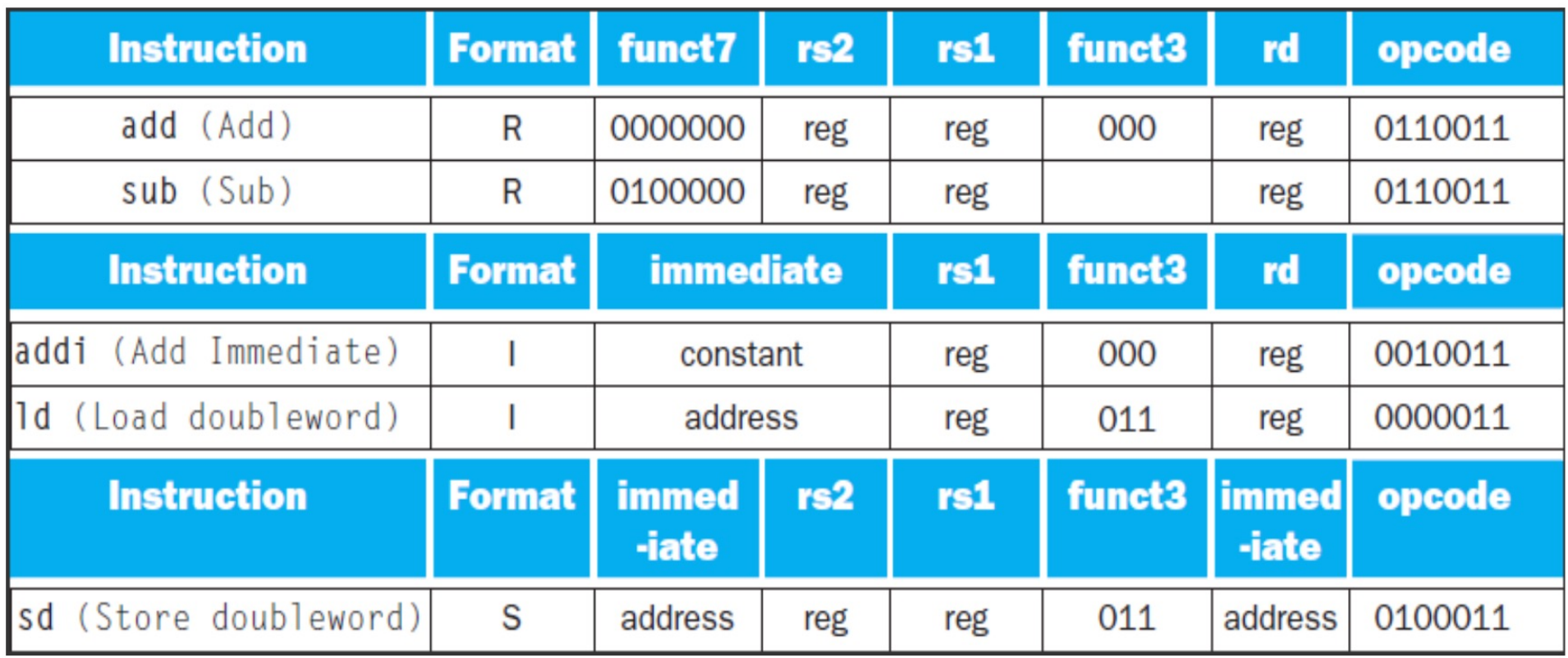

#### **More Examples from Textbook 2.5**

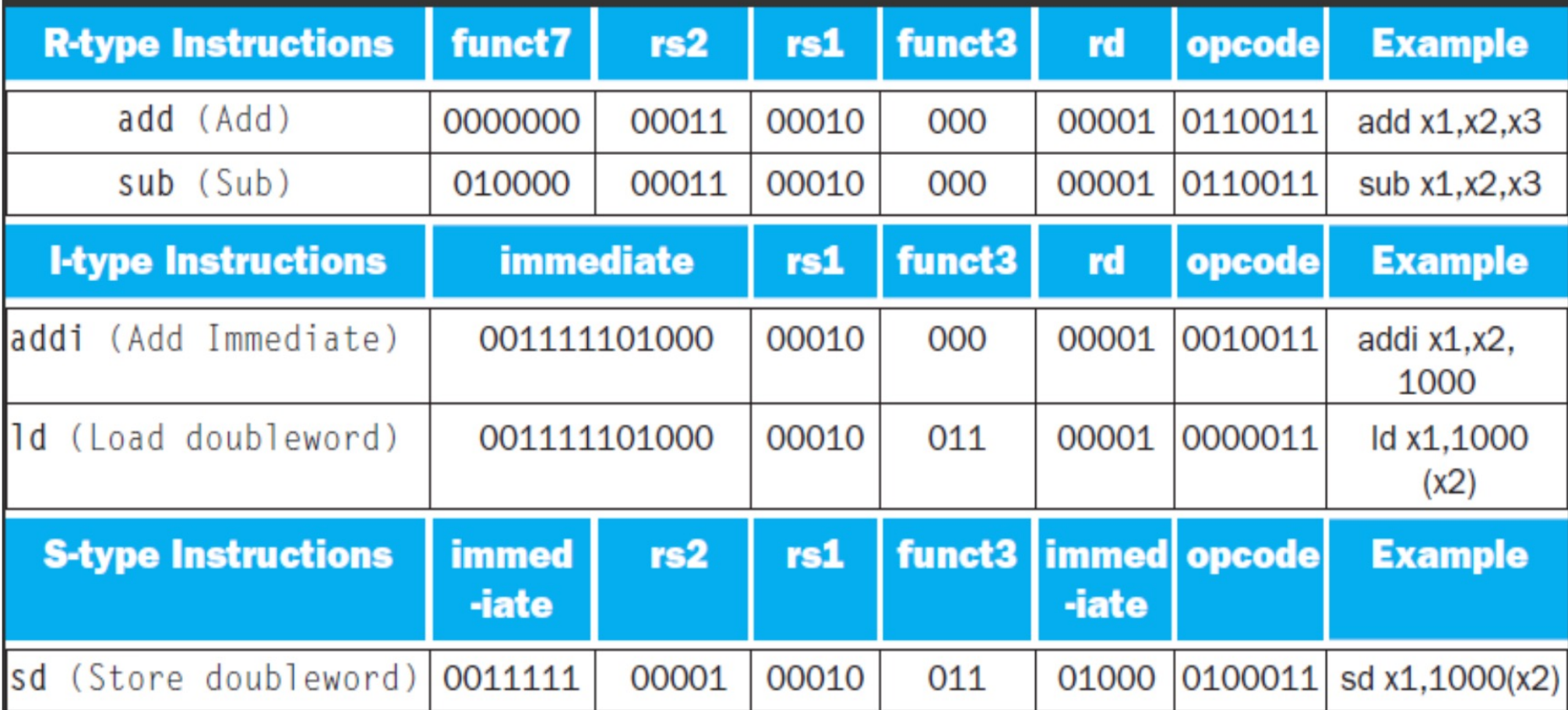

## **Stored Program Computers**

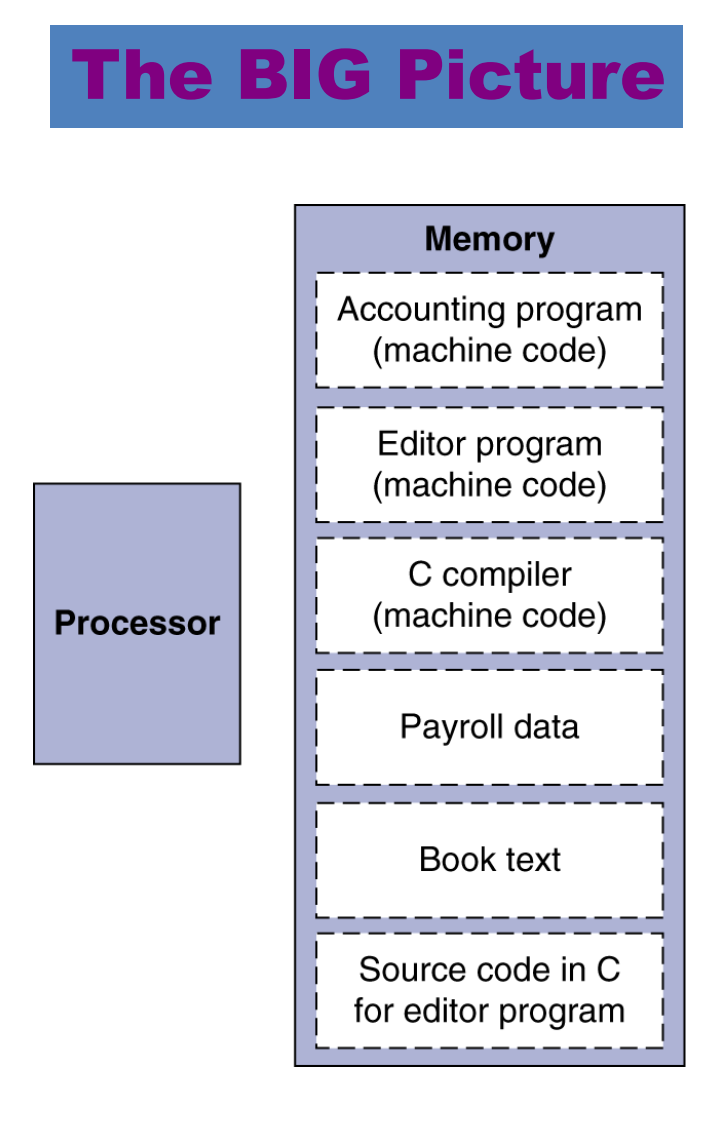

- Instructions represented in binary, just like data
- Instructions and data stored in memory
- Programs can operate on programs
	- e.g., compilers, linkers, …
- Binary compatibility allows compiled programs to work on different computers
	- Standardized ISAs